# Conservative Garbage Collection for C

#### 1 Introduction

In this assignment, you will implement a conservative garbage collector (SafeGC) for "C" language. Unlike, managed languages (e.g., Java), "C" is not designed for memory safety. "C" allows arbitrary typecasts and pointer arithmetic. For example, casting a pointer to an integer and vice-versa is permitted in "C". Due to the above reason, it is difficult to emit the precise type information at every program point statically. Without the accurate type information, the existing garbage collection schemes (which were primarily designed for managed languages) don't work with "C". We will discuss conservative garbage collection approach that works for "C" in the next section.

# 2 Conservative garbage collection

A conservative garbage collector requires applications to have the following properties.

- Heap memory is always allocated through a memory management API (e.g., malloc).
- If a heap object (say obj) is live, then the application must store an address in the range "obj to  $obj + sizeof(obj)$ " in its address space.

Many applications satisfy the above two conditions and work well with a conservative garbage collector. One of the challenges in implementing a garbage collector is to identify reachable pointers in the application address space (stack + heap). In the absence of the compiler assistance in identifying the pointers, the conservative garbage collector treats all values in the application address space that look like heap addresses as pointers. As a consequence, a conservative garbage collector incorrectly identifies unreachable objects (whose addresses matches with an integer) as reachable, which could lead to a memory leak. Fortunately, in most applications, such cases are few, and thus it is practical to implement conservative garbage collection for them.

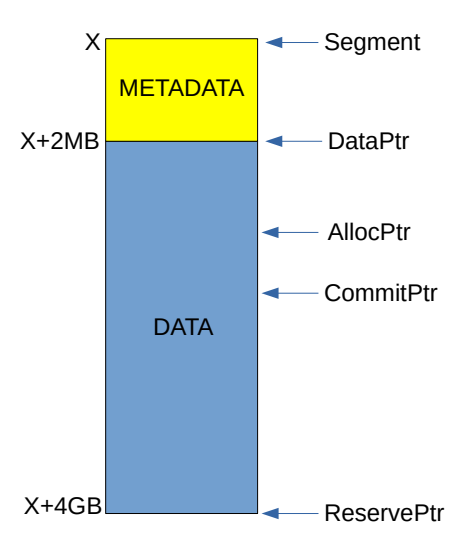

<span id="page-1-0"></span>Figure 1: The layout of a segment.

# 3 SafeGC

SafeGC implements a bump allocator that always returns an 8-byte aligned address. SafeGC has three components: allocator, mark, and sweep. The assignment repository already contains the allocator. You have to implement mark and sweep phases of the SafeGC. We will now discuss the components of SafeGC.

#### 3.1 Allocator

SafeGC implements a bump allocator and a stop-the-world conservative garbage collector. The allocator maintains a list of segments. All objects are allocated from a segment. A segment is a 4-GB contiguous memory area, as shown in Figure [1.](#page-1-0) Physical pages to the segment memory are allocated on demand. ReservePtr points to the end of the segment. CommitPtr points to a memory area until which the physical pages have been allocated. AllocPtr is the head of the bump allocator. The first 2-MB of the segment is reserved for metadata (discuss later in this section). The rest of the segment is used by the bump allocator. DataPtr points to the first byte in the data region of a segment.

SafeGC adds an object header to each object. An object header contains the size, status, and type of the object. SafeGC doesn't use the type field of the object header (it will be used in next assignment). The status field contains the validity of an object. When an object is freed, the status filed of the object is set to FREE. The status field can also be used by the mark phase to mark reachable objects. The bump allocator never reuses a virtual address. When a segment is full, a new segment is created for future allocations.

myfree is called to free an object. myfree reclaims the physical page associated with a virtual page when all the objects on the virtual pages are freed. A virtual page is a 4-KB contiguous memory area in the segment address space. A virtual page is also aligned to 4-KB size. Future accesses to a freed virtual pages result in segmentation faults. SafeGC reserves two bytes metadata corresponding to each virtual page in the segment. The metadata is stored in a contiguous 2-MB memory area at the top of the segment. The virtual page metadata tracks the number of free bytes on a virtual page. When the number of free bytes becomes equal to the size of a virtual page, the corresponding physical page is reclaimed. When the allocation size of an object is less than 4-KB (page size), SafeGC ensures that the object always lies on a single page. The top of a virtual page always contains the starting address (address of object header) of an object.

Allocations of size more than 4-KB allocations are called big allocations. SafeGC implements a different allocation scheme for big allocations. For big allocations, the allocation size is adjusted to the nearest multiple of the page size. For these allocations, myfree immediately reclaims the physical pages. The metadata corresponding to the first page of a big allocation is set to one to identify the first byte of these objects. myfree sets the metadata corresponding to all pages of a big allocation to the page size. The metadata can be used by the mark and sweep phase to check the validity of a page before access, and also for the finding the object headers of big allocations.

# 4 Mark

Mark phase is triggered when 32-MB data is allocated since the last mark phase. In the mark phase, SafeGC checks each address on the stack and in the data section (global variables) for a heap address. These heap addresses are marked and added to a scan list. A scanner scans all the objects in the scan list for unmarked heap addresses. On encountering an unmarked heap address, the scanner marks it before adding to the scanner list. Already marked objects are ignored by the scanner. Notice that a heap address may also point to an internal field of an object. SafeGC always adds the start of an object (object header) to the scan list.

#### 5 Sweep

Sweep phase walks all the pages that are not yet reclaimed by the myfree. All the objects that are not marked and not free are freed in this step. The status of marked objects is reset in this phase.

### 6 Environment

For this assignment, you need to clone the project repository [https://github.](https://github.com/Systems-IIITD/SafeGC) [com/Systems-IIITD/SafeGC](https://github.com/Systems-IIITD/SafeGC).

SafeGC contains a test case (RandomGraph.c) and partial implementation of a conservative garbage collector (memory.c). SafeGC provides three interfaces to the programmers:

- 1. mymalloc for memory allocation.
- 2. runGC for explicit GC invocation.
- 3. printMemoryStats prints the statistics of the memory manager.

To run the test case, run "make run" after executing make. You are not supposed to change the test case.

# 7 Implementation

You have to implement scanRoots, scanner, and sweep routines in memory.c. Please feel free to add new routines or change parameters to these routines. You are not supposed to change the mymalloc and myfree implementation. You can add new members to Segment and other structs, but it should be compatible with existing allocator implementation. The existing implementation invokes runGC when 32-MB of data is allocated since the last garbage collection. runGC already identifies stack and global variables locations that require scanning. You have to implement the rest of the garbage collection algorithm.

#### 7.1 How to submit.

You have to implement everything in memory.c. You also have to create a report that contains the following details.

- How did you find the object header corresponding to a heap address (including big allocations)?
- Discuss your implementation of sweep.
- Did you add any new "struct" or change the existing "struct"? If yes, discuss the purpose of these changes.
- The output of "make run".

Add memory.c and your report to a zip folder and upload it to the submission site.